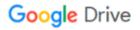

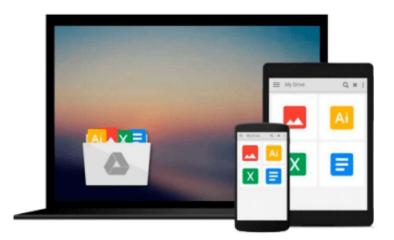

## **GIS Tutorial: Workbook for ArcView 9**

Wilpen L. Gorr, Kristen S. Kurland

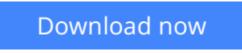

Click here if your download doesn"t start automatically

### **GIS Tutorial: Workbook for ArcView 9**

Wilpen L. Gorr, Kristen S. Kurland

GIS Tutorial: Workbook for ArcView 9 Wilpen L. Gorr, Kristen S. Kurland

Updated for ArcView 9.3, GIS Tutorial: Workbook for ArcView 9, Third Edition, provides effective GIS training in an easy-to-follow format. By combining ArcGIS tutorials with self-study exercises intended to gradually build on basic skills, GIS Tutorial is fully adaptable to individual needs as well as classroom settings. In addition to the range of GIS functionality covered by its predecessors, the third edition of this best-selling workbook features two new tutorial chapters that utilize 3D Analyst and ArcGIS Spatial Analyst applications.

**Download** GIS Tutorial: Workbook for ArcView 9 ...pdf

**Read Online** GIS Tutorial: Workbook for ArcView 9 ...pdf

## Download and Read Free Online GIS Tutorial: Workbook for ArcView 9 Wilpen L. Gorr, Kristen S. Kurland

#### From reader reviews:

#### William Manwaring:

The book GIS Tutorial: Workbook for ArcView 9 make one feel enjoy for your spare time. You can utilize to make your capable much more increase. Book can to become your best friend when you getting strain or having big problem with your subject. If you can make studying a book GIS Tutorial: Workbook for ArcView 9 to become your habit, you can get much more advantages, like add your capable, increase your knowledge about several or all subjects. You are able to know everything if you like open and read a book GIS Tutorial: Workbook for ArcView 9. Kinds of book are a lot of. It means that, science reserve or encyclopedia or some others. So , how do you think about this publication?

#### Morgan Lytle:

This GIS Tutorial: Workbook for ArcView 9 book is not ordinary book, you have it then the world is in your hands. The benefit you will get by reading this book is definitely information inside this e-book incredible fresh, you will get data which is getting deeper anyone read a lot of information you will get. This specific GIS Tutorial: Workbook for ArcView 9 without we know teach the one who reading through it become critical in considering and analyzing. Don't possibly be worry GIS Tutorial: Workbook for ArcView 9 can bring whenever you are and not make your bag space or bookshelves' grow to be full because you can have it with your lovely laptop even phone. This GIS Tutorial: Workbook for ArcView 9 having great arrangement in word and layout, so you will not feel uninterested in reading.

#### **Francis King:**

People live in this new day time of lifestyle always make an effort to and must have the spare time or they will get great deal of stress from both everyday life and work. So, whenever we ask do people have extra time, we will say absolutely sure. People is human not really a huge robot. Then we inquire again, what kind of activity are there when the spare time coming to you of course your answer can unlimited right. Then do you try this one, reading textbooks. It can be your alternative throughout spending your spare time, the particular book you have read is actually GIS Tutorial: Workbook for ArcView 9.

#### **Justin Mireles:**

As we know that book is essential thing to add our expertise for everything. By a book we can know everything we would like. A book is a group of written, printed, illustrated or perhaps blank sheet. Every year has been exactly added. This guide GIS Tutorial: Workbook for ArcView 9 was filled regarding science. Spend your extra time to add your knowledge about your scientific disciplines competence. Some people has different feel when they reading any book. If you know how big selling point of a book, you can sense enjoy to read a guide. In the modern era like right now, many ways to get book that you wanted.

Download and Read Online GIS Tutorial: Workbook for ArcView 9 Wilpen L. Gorr, Kristen S. Kurland #HPTZY5QK0SO

# **Read GIS Tutorial: Workbook for ArcView 9 by Wilpen L. Gorr, Kristen S. Kurland for online ebook**

GIS Tutorial: Workbook for ArcView 9 by Wilpen L. Gorr, Kristen S. Kurland Free PDF d0wnl0ad, audio books, books to read, good books to read, cheap books, good books, online books, books online, book reviews epub, read books online, books to read online, online library, greatbooks to read, PDF best books to read, top books to read GIS Tutorial: Workbook for ArcView 9 by Wilpen L. Gorr, Kristen S. Kurland books to read online.

## Online GIS Tutorial: Workbook for ArcView 9 by Wilpen L. Gorr, Kristen S. Kurland ebook PDF download

GIS Tutorial: Workbook for ArcView 9 by Wilpen L. Gorr, Kristen S. Kurland Doc

GIS Tutorial: Workbook for ArcView 9 by Wilpen L. Gorr, Kristen S. Kurland Mobipocket

GIS Tutorial: Workbook for ArcView 9 by Wilpen L. Gorr, Kristen S. Kurland EPub